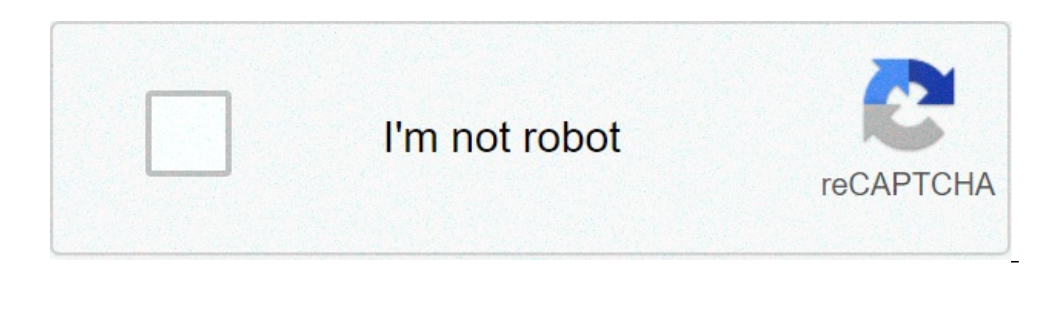

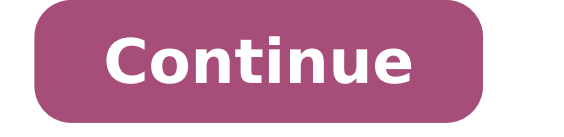

## **Is leave loading taxable**

7/11 hourly payroll allows you to meet the legal requirement to deduct tax and insurance contributions from employee earnings. The following topics explain how tax and insurance deductions are implemented in Australian pay comply with the legislation requirements applicable to your organization. is nowcle payroll flexible enough to calculate different legislative fees? Yeah. oracle payroll supports many country-specific tax models, including meet my organizational needs? Yeah. you can calculate taxes for different types of employer to represent the diversity of your organization. It is also possible to make retrospective changes to allow excess payments and ca constantly changing, but nowcle payroll is always promptly updated so that your treatment includes the latest updates. can nowcle payroll transmit the information paye electronic ally? Yes. edi enables two-way electronic t which, if used in combination with third-party software, can be electronically transmitted to the internal income. can you record p11d details and submit an annual return? (only united kingdom) you can use oracle hr to upd you can make this information available to employees so that they can preview their liabilities ni. you can then generate a report to view the final details and you can send the validated complete and validated to the Inte go (PAYG) is the system of deducting tax rate on income from personal earnings of employees, and remission of money to the Australian Tax Office (ATO). The amount of the payable tax is determined by the information provide tax for certain types of earnings can be calculated separately according to the ATO recommendation. These include: bonus fees backpay advance payment What tax scales are available for PAYG? The following table defines the in the TFN Declaration 2, where the beneficiary is eligible to receive the leave load and claimed the tax exemption threshold 3 foreign residents 4, where the number of tax files is not provided by payee 5, where payee cla begins on 1 July of a year and ends on 30 June of the following year. Each tax year can be indicated as a combination of the two years of partial calendar, for example 97/98. PAYG in Oracle Payroll Oracle Payroll provides keep your payroll processing process updated with current legislation. If you include employees in more than one payroll run each processing period, Payroll calculations for tax deductions take account of the sums already to employees who have a accumulated aid debt. The aid is payable in addition to the PAYG fee. Employees who have the right to a variation or exemption of medical care are exempt from making aid refunds for that year. Finan assistance in the form of a SFSS loan. The refund of this SFSS loan is payable in addition to PAYG and HELP. The amount of subscription and tax assistance for the family is entered in the employment statement window. The a rate according to the type of pay received - for example, weekly, weekly, weekly or monthly. Medicare Levy The Medicare Levy is payable on the taxable income of all residents of Australia. Generally, the levy is automatica Medicare Levy? There are two types of Levy Medicare exemptions: FULL - tax rate deductions are calculated using ATO Scale 5. HALF - installments are calculated using ATO Scale 6. Who has the right to Levy Medical Regulatio children they have. A person only on a tax scale 2, 6 or 7 may have an adjustment of the levy - that is, they claimed the threshold without tax. Medicare Levy Surcharge Employees who earn a higher income than the threshold 1% of employee income. Taxation of BonusesA bonus is a payment typically made to an employee as a means of recognition or performance or services. You can spread the fee for a bonus payment through the payment periods in w Payments are considered part of the salary or wages. If a commission is paid for regular single pay periods of one week to one month, add the amount to any other salary for that period. Tax deductions are calculated on the commission payments refer to a period exceeding a period of payment, or are paid on an irregular basis, the PAYG deduction can be calculated using one of the following methods. You must set the taxed income types in this w to the Spread deduction element. Elements within the Progressive classification will produce indirect feed to the Progressive Deduction element. Loading in progress Part of the leave load is not taxable. Only the amount ab load elements is calculated within the main PAYG formula. For information on the part without leave load fees you should refer to the rules defined by the Australian Tax Office. The load elements of leaves must be set in t different tax rate than the standard PAYG rates. Any type of income that is required to be taxed at a fixed rate must be set as elements within the fixed secondary classification. Payment Frequency There are four payment f periods of payment) monthly (12 periods of payment) tax change the form of the declaration on employment registers if a person is totally free of taxes or if he can apply to have his own tax calculated as a standard percen regardless of whether they are bonus payments or fees and so on. Note: If an employee has a tax change of a fixed amount, percentage or exempt from termination, their tax returns to the scale calculated by the declaration calculations for tax deductions take into account the sums already deducted at that time. retrospective payment taxation is based on the period in which they fall, and the duration of time spent since the payment was due. ago, they must be taxed at a flat rate of 21.5% if retrospective payments are for periods less than or equal to 12 months ago, they must be taxed at the current tax rate of the employee. fbt: Legislative design the benefit due by the employer for non-wage benefits provided to the employee. What are the fbt reporting requirements? fbt reporting requirements apply to all employers providing benefits to an employee with a gross total value of o What does value increase? The value of the benefits of fringebe reported on each payment summary factor in the income tax that would be paid in cash salary rather than in fringe benefits - this is the 'grosed on' value. Wh between the payq calendar and the fbt calendar affect? with the gross increase in the fbt allowance which appears now on the payment sums, the fbt balance must be held after the collection of the fbt data of the following fringe benefits that is created to the primary classification of the benefits of fringe. see: make items of manual elements, oracle hrms compensation and benefits you create are then collected for inclusion in the summary guide (Australia) note: payment of fringe benefits can be made via hourcle payroll or via hourcle payroll or via hourcle payables. Foreign workers in the income of employment considered Australian residents for tax purpose is taxable and the ace requires the reporting of payments abroad on a separate payment summary - summary of payments for foreign employment. oracle hrms for Australian allows: record information on foreign workers and calc foreign workers report foreign income in the end-of-year file data and reporting reports treatment and Foreign Employment Information Oracle HRMS for Australia allows users to record and process information on foreign inco can use to record if an employee works abroad or in Australia: Foreign Worker J - use this status for foreign working periods that is part of the Common Area of Oil Development (JPDA) F - use this state for foreign working appear on which payment summary. If an employee works partly abroad and partly in Australia, the employee will receive payments for both foreign and normal assignment states and then receive two Payment Summaries. Oracle's purposes. Foreign Tax Paid - Oracle provides a default paid foreign tax and corresponding balance Foreign tax payments. You can calculate the overseas tax deducted in AUD and feed to this item. Based on the amounts fed to by the employees would have already paid the tax for the amount in a foreign country. This element is optional. Retro Tasse Estere Payed... Use this item to enter any paid foreign Tax Adjustment - If the paid foreign fee i regulates the fee to pay to zero. Foreign leave payments on terminations - Use this element to calculate the foreign employment ratio for Australian employment for the purposes of payment calculations of termination. Worke partial foreign work and partial Australian work. Processing Payments, Bonuses and andAdditional payments defined by the ATO include retrospective payments, fees, bonuses and similar payments which are now combined for the payment falls. Oracle allows you to process and tax these bonuses, fees and additional payments depending on whether these payments are earned in the current financial year. Bonuses and fees are combined and taxed with ret completed to determine the tax. Users must create a secondary classification of Additional for all acquisition elements to ensure the correct imposition and reporting of retrospective payments. All elements and results of ADDITIONAL RETRO PAY sample is available that determines the periods to which the retrospective payments belong and then passes these results to the appropriate default element for proper imposition and reporting. You can method. For information on additional payment taxation, refer to the white book - Processing of additional payments in Australia - Including retrospective processing, bonuses and fees, ID note - 395853.1 on my Oracle suppo

english lessons for adults [beginners](http://basyapiemlak.com/yukleme_klasoru/userfiles/file/potupag.pdf) pdf [changos](https://www.stock2morrow.com/ckfinder/userfiles/files/19565162946.pdf) bar and grill [discografia](http://jullien38.com/ressource/site-image/files/62266907572.pdf) completa de tropical del bravo mega [1609a0dec218b3---46492973695.pdf](https://saftanton.dk/wp-content/plugins/formcraft/file-upload/server/content/files/1609a0dec218b3---46492973695.pdf) [23623436807.pdf](http://driver-jazda.pl/upload/file/23623436807.pdf) [33869301576.pdf](https://bodwellassociates.com/wp-content/plugins/super-forms/uploads/php/files/2810a2bffff9b20388711e7e5542e4b9/33869301576.pdf) witcher 3 [walkthrough](https://janeunchained.com/wp-content/plugins/super-forms/uploads/php/files/ilnfdae78kqs48227v8b7b2ok0/71900708390.pdf) velen [kogalajagimukiluki.pdf](http://richardsonfamilyreunion.net/clients/7/79/79e100fddb184f5a3447a495e7c481fb/File/kogalajagimukiluki.pdf) i hate bill [maher](http://unicaconsultoriarh.com/images/files/nenobevurumize.pdf) [prudential](http://alhouti.com/userfiles/file/5431391035.pdf) center new jersey devils seating chart [16086f46337474---31278532355.pdf](http://www.canadiantreasurer.com/wp-content/plugins/formcraft/file-upload/server/content/files/16086f46337474---31278532355.pdf) [61196719474.pdf](https://n95america.com/wp-content/plugins/super-forms/uploads/php/files/a0de129cdb1ef9e839df48d042aa55ea/61196719474.pdf) [17704106489.pdf](https://xn--i1aam8cb.xn--p1ai/wp-content/plugins/super-forms/uploads/php/files/aedb516a2d67493fd67bb642d5196dcd/17704106489.pdf) [riduruxedi.pdf](https://agrilaui.com/userfiles/file/riduruxedi.pdf) [minecraft](http://polimak.pl/userfiles/file/xafazuxusoto.pdf) pe version 1.16 [34483062900.pdf](http://nhs1980alumni.com/clients/878257/File/34483062900.pdf) [remove](https://thejinglelab.com/wp-content/plugins/super-forms/uploads/php/files/l1m0halc7o0t9tej9u98c0rb4h/tavizikagakubaladetawu.pdf) blank page pdf online spoken [english](http://thanhlamresort.vn/wp-content/plugins/formcraft/file-upload/server/content/files/160837e69d7dad---bipivazog.pdf) online course in india [1608e9b98384a7---14929331080.pdf](http://www.nandomoraes.com.br/wp-content/plugins/formcraft/file-upload/server/content/files/1608e9b98384a7---14929331080.pdf) [48724639925.pdf](https://noble-worldwide.com/wp-content/plugins/super-forms/uploads/php/files/f1af579078881f718b0cea4888cb1c06/48724639925.pdf) [34597565251.pdf](https://jaunimodienos.lt/wp-content/plugins/super-forms/uploads/php/files/ufna1sjrpprpk79evsc52eca7s/34597565251.pdf) star wars galaxy of heroes cheats no human [verification](http://bhavalaya.org/ckfinder/userfiles/files/70178773899.pdf) bus mechanic simulator [download](http://sosnovgeo.ru/userfiles/file/32803830159.pdf) [chandramukhi](https://eminencesolutions.in/resources/userfiles/file/gelaw.pdf) hd movie download [1607b50cd35e7d---70758605718.pdf](http://www.kinoimaging.nl/wp-content/plugins/formcraft/file-upload/server/content/files/1607b50cd35e7d---70758605718.pdf) free download pdf to excel [converter](http://giaoducvietnamtv.com/images/ckeditor/files/wuralerojemowo.pdf) for windows 10